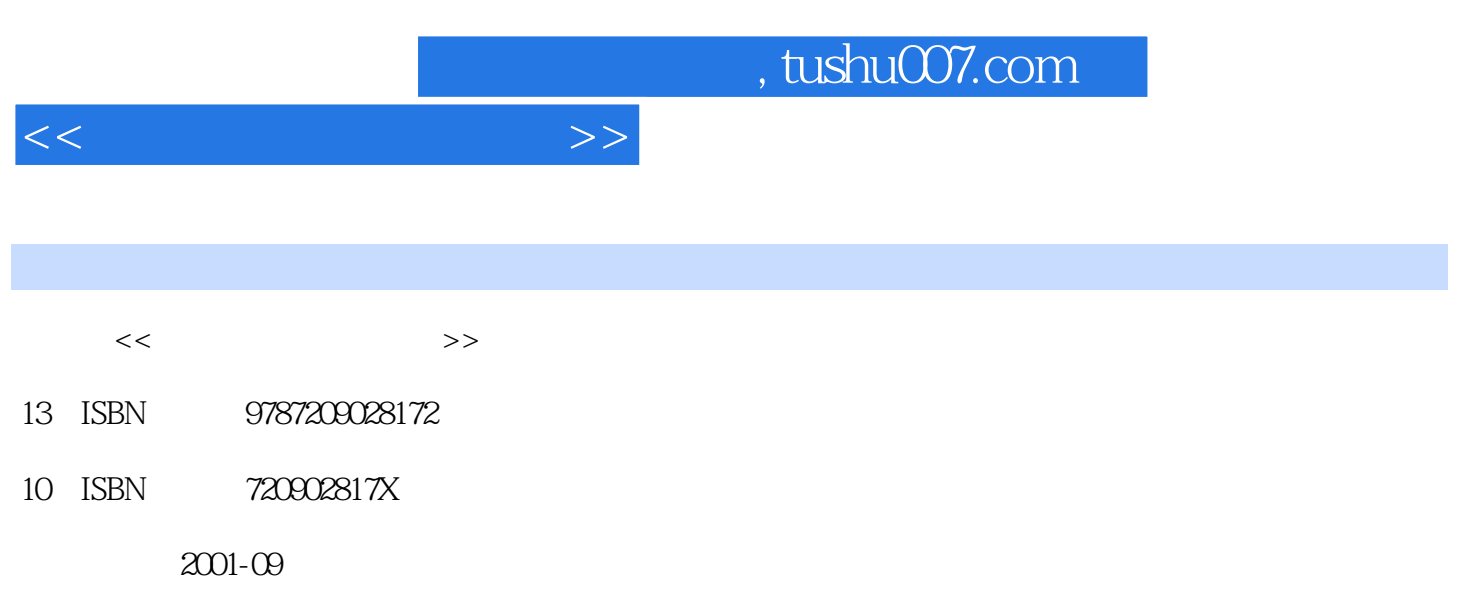

PDF

## 更多资源请访问:http://www.tushu007.com

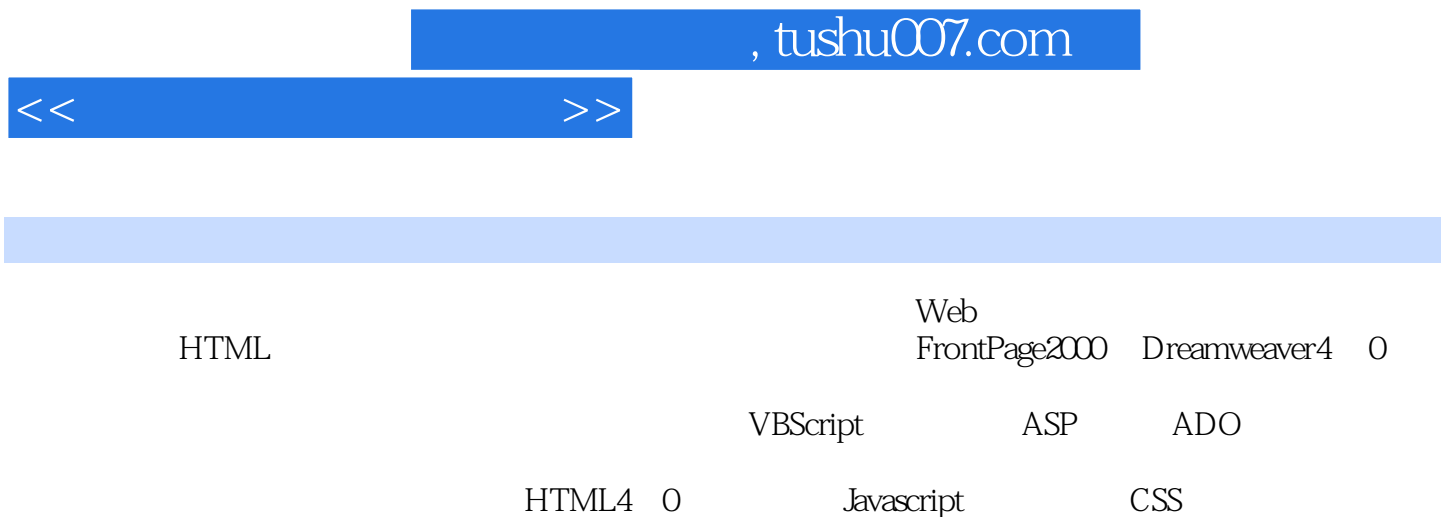

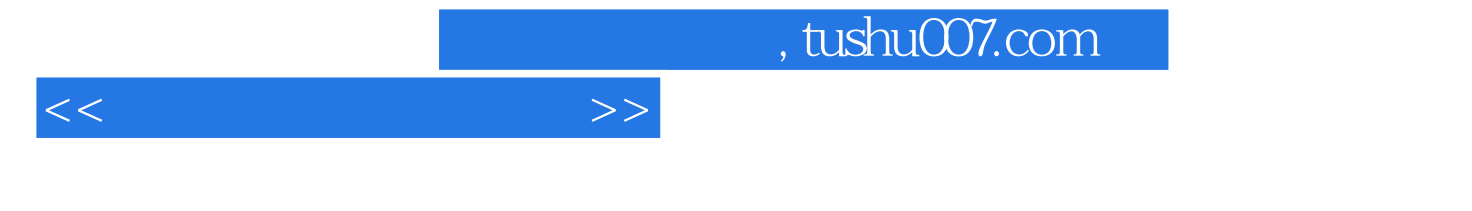

**HTML** 

WWW URL

**HTML** 

**HTML**  $HTML$ **HTML** 

--...-->

HTML

FrontPnge2000

FrontPage000 FrontPage2000

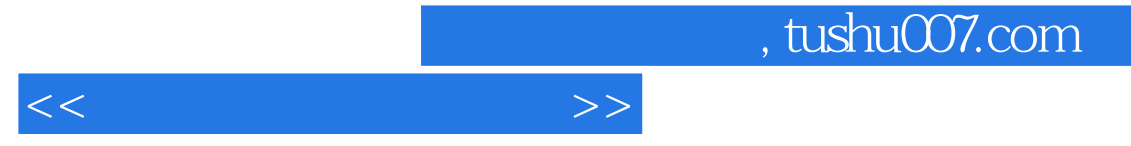

FrontPage2000

FrontPage2000

GIF

## $,$  tushu007.com

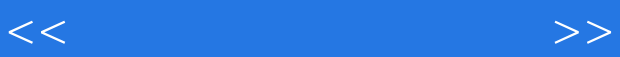

Drearnweaver4.0 Dreamweavr4.0 Dreamweaver4.0 Dreamweaver4.0

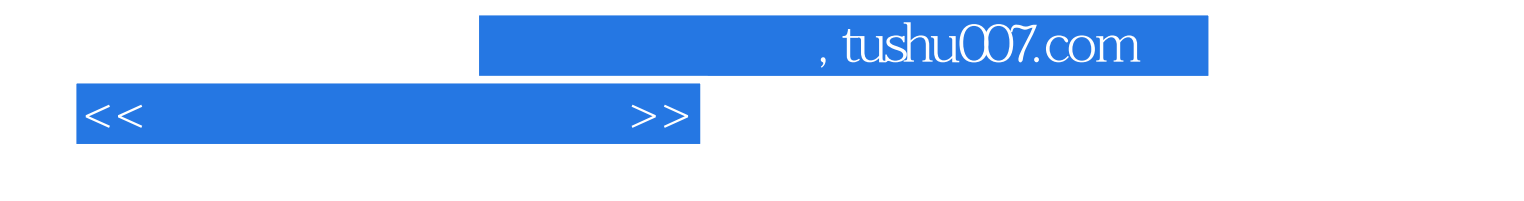

本站所提供下载的PDF图书仅提供预览和简介,请支持正版图书。

更多资源请访问:http://www.tushu007.com